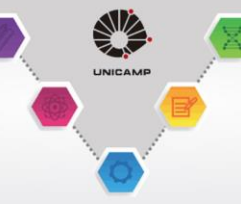

PRI

 $@$ CNPq

### **Integração de modelagem BIM e Realidade Virtual imersiva: visualização de alternativas de projeto**

Bolsista: Beatrice Akiko Bartels, RA 194523

Orientador: Ana Regina Mizrahy Cuperschmid

Local de execução: Remoto

Vigência: 01/03/2020 a 30/08/2020

### **RESUMO**

A Realidade Virtual (RV), cada vez mais presente no cotidiano, propicia uma interação em tempo real com ambientes produzidos em computador. Esta pesquisa tem o objetivo de investigar os softwares de RV imersiva para exibir alternativas de projetos, tendo em vista os recursos do sistema, a usabilidade, a imersão e o custo do programa. Para tanto, a RV é utilizada para apresentar opções de projetos para o Laboratório Interunidades de RV para Aprendizado Ativo na UNICAMP desenvolvidos em software BIM. Com esse propósito, são utilizados e comparados diversos sistemas de RV imersiva fazendo uso de equipamentos como Head Mounted Display (HMD) e do controle de movimentos. A pesquisa teve início em março de 2020, sendo desenvolvida, portanto, remotamente. A proposta consistiu em uma pesquisa exploratória utilizando o método da Design Science Research. Inicialmente, foi realizada a identificação de ferramentas de RV que podiam ser utilizadas para apoio ao projeto arquitetônico. Posteriormente, foram criados projetos de interiores para o Laboratório Interunidades de RV para Aprendizado Ativo na UNICAMP desenvolvidos em software BIM. Em seguida, as alternativas de projeto foram experimentadas utilizando os softwares Twinmotion, Enscape e IrisVR. Finalmente, foi realizada uma avaliação segundo os critérios (a) recursos do sistema; (b) usabilidade; (c) imersão; e (d) custo. Dessa forma, esta pesquisa propicia a ampliação do uso de RV por estudantes e profissionais da área de Arquitetura, uma vez que avalia e compara ferramentas que suportam modelos arquitetônicos, além de demonstrar a utilização destas. Com isso, contribui para que os arquitetos possam utilizar mais facilmente a RV nos processos de projetos, possibilitando a colaboração e favorecendo a compreensão de propostas.

Palavras-chave: Realidade Virtual; BIM, Projeto de arquitetura.

### **INTRODUÇÃO BREVE E OBJETIVO**

A Realidade Virtual (doravante RV) pode ser denominada como uma "interface avançada do usuário", ela propicia, em tempo real, a visualização, interação e movimentação do usuário com os ambientes tridimensionais gerados pelo computador (FREINA; OTT, 2015). A visão costuma se sobressair, mas os outros sentidos como audição e o tato também são utilizados para proporcionar uma experiência cada vez mais real. A modelagem presente nos cenários permite que haja uma interação entre o mundo criado no computador e a pessoa que o está utilizando, podendo ela se movimentar e manipular objetos virtuais. Devido a esses fatores, há inúmeras possibilidades de criação de ambientes, personagens e objetos, levando a diferentes experiências e sensações.

Visto essas características, tornando-se cada vez mais importante para o desenvolvimento tecnológico, a realidade virtual vem sendo estudada, desenvolvida e aplicada em diversas situações e campos diferentes.

Apesar da RV poder ser utilizada para variados propósitos em diferentes áreas de atuação, nesta pesquisa, busca-se **investigar os softwares de RV imersiva para exibir alternativas de projetos**, **tendo em vista os recursos do sistema, a usabilidade, a imersão e o custo do programa.** Então, a RV é utilizada para apresentar opções de projeto para o Laboratório Interunidades de RV para Aprendizado Ativo na UNICAMP desenvolvido em software BIM. Com esse propósito, são utilizados e comparados diversos sistemas de RV imersiva fazendo uso de controle de movimentos e equipamentos como HMD.

P₹P

**QCNPq** 

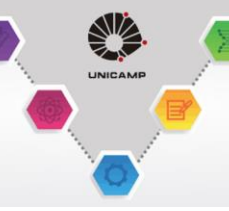

### **MÉTODO**

Trata-se de um estudo em buscas de softwares capazes de reproduzir a modelagem BIM em realidade virtual imersiva no campo da arquitetura.

Este projeto foi concedido na chamada PIBIC 2019 e iniciado na data 01/03, devido ao menor tempo de pesquisa, um total de 7 meses, houve uma adaptação de atividades dentro do menor tempo para cumprir a meta de mapeamento de softwares e a de modelar em 3D um projeto de interior.

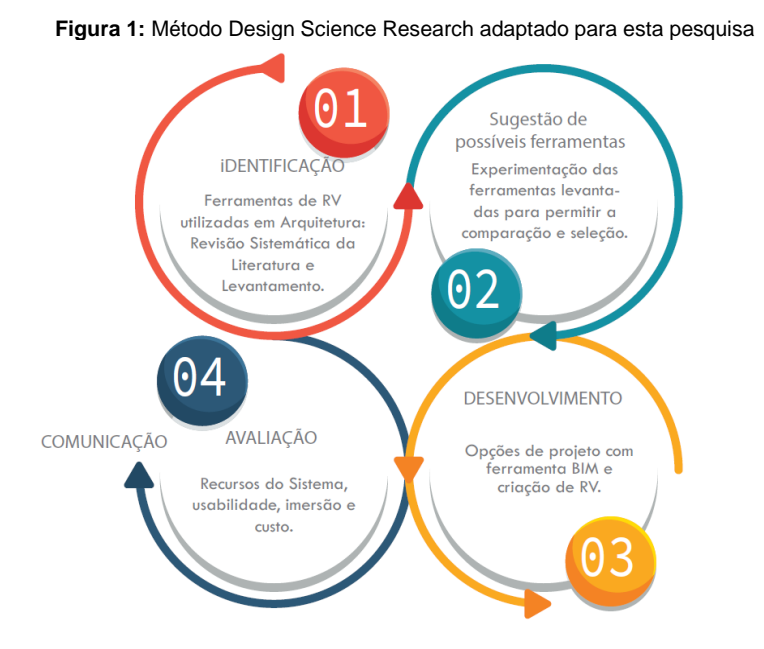

Os equipamentos utilizados foram um notebook Acer Nitro 5, Windows 10, processador Intel Core i7 de 7<sup>a</sup> geração, placa Nvidia GTX 1050Ti, memória RAM 16gb, o HDM Lenovo Explorer e o controle de Xbox. Seguindo os passos da imagem acima, primeiramente foi realizada a identificação dos softwares que podem ser utilizados na arquitetura por meio de uma pesquisa em sites. Logo após a identificação foram escolhidas para teste as opções que possuíam versão gratuita e/ou de estudante e que tinham compatibilidade com os equipamentos utilizados. De um total de 10 aplicativos selecionados, 3 se destacaram e seguiram para a próxima fase: o Twinmotion, Enscape 3D e o IrisVR.

A estratégia para desenvolvimento desta IC foi a de aliar com o projeto de "CRIAÇÃO DE UM LABORATÓRIO INTERUNIDADES DE REALIDADE VIRTUAL PARA APRENDIZADO ATIVO NA GRADUAÇÃO", contemplado no EDITAL CGU Nº 1/2019 - PLANES 2019, da Coordenadoria Geral da Universidade (CGU) em parceria com a Pró-Reitoria de Graduação (PRG), sob responsabilidade do Prof. Dr. Diego Fernando Ducart - Instituto de Geociências (IG), tendo como um dos colaboradores a professora orientadora do presente projeto de IC , Ana Cuperschmid.

Considerando o período de afastamento devido à pandemia de COVID-19, foram desenvolvidas alternativas de projetos de interiores para o espaço físico reservado para criação desse laboratório no IG. Para tanto, a aluna utilizou a ferramenta BIM, Autodesk Revit e as propostas foram renderizadas na nuvem em 360 graus para visualização.

O laboratório possui as medidas de 7,8m x 11,88m x 3,5m, a parte estrutural da sala foi mantida, possui uma grande abertura de janelas e um espaço amplo que pode ser deixado por inteiro ou dividido com portas de correr feitas com o material da lousa branca, podendo esta também ser utilizada para aulas e para escrever. Possui um conceito em que um lado da sala possuiria desktops fixos em mesas de grupos de 3 e, do outro lado, seria um espaço mais livre onde poderiam acontecer reuniões e a utilização dos óculos de RV.

Foram, então, desenvolvidos diversos projetos de interiores do ambiente em 3D no Autodesk Revit, Figura 2.

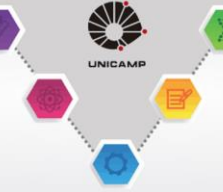

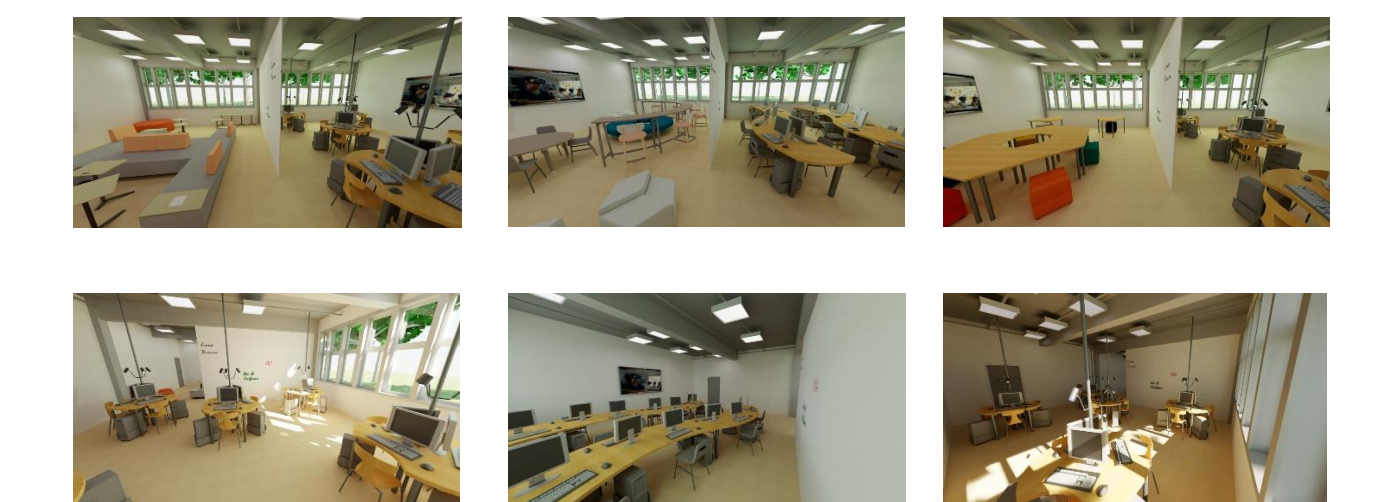

O projeto, após considerações dos professores envolvidos, foi remodelado e pode ser visualizado em 360 graus através do QR Code, Figura 3.

**Figura 3**: Projeto de interiores do LABORATÓRIO INTERUNIDADES DE REALIDADE VIRTUAL

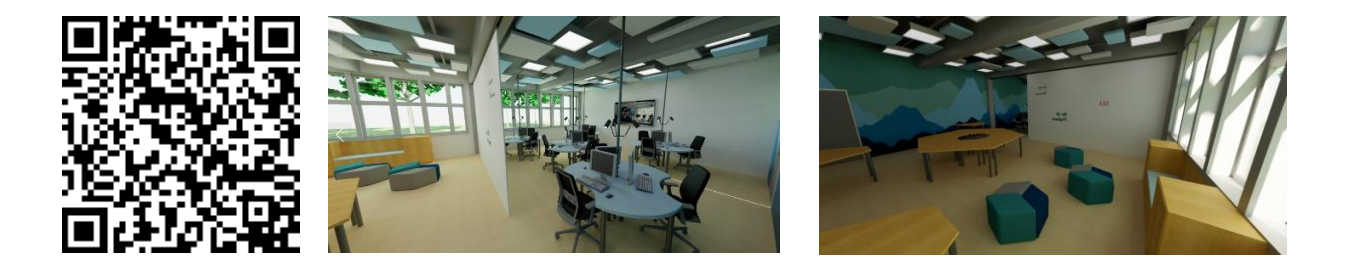

Em seguida, os softwares foram experimentados em RV para permitir a criação de um modelo comparativo entre as ferramentas. Foram utilizados os softwares Twinmotion, Iris VR e o Enscape, juntamente com a visualização com o HMD.

Os critérios utilizados na avaliação em um primeiro contato com os softwares foram recursos do sistema (funcionalidades mudar cor, acrescentar etc), usabilidade (manuseio da interface, interatividade, controle do usuário, qualidade gráfica), imersão (o quanto é possível se sentir ''dentro do programa''), custo do programa (planos existentes).

### **RESULTADOS**

Como mencionado anteriormente, a seleção foi baseada em softwares capazes de serem usados no meio arquitetônico, todos possuem compatibilidade com os programas mais utilizados, mas há certas particularidades em cada um dos softwares escolhidos.

### **Recursos do Sistema**

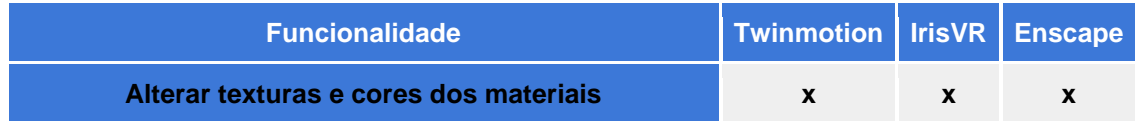

PRP

**QCNPq** 

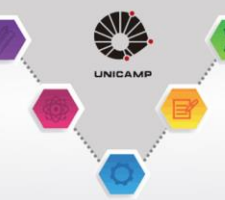

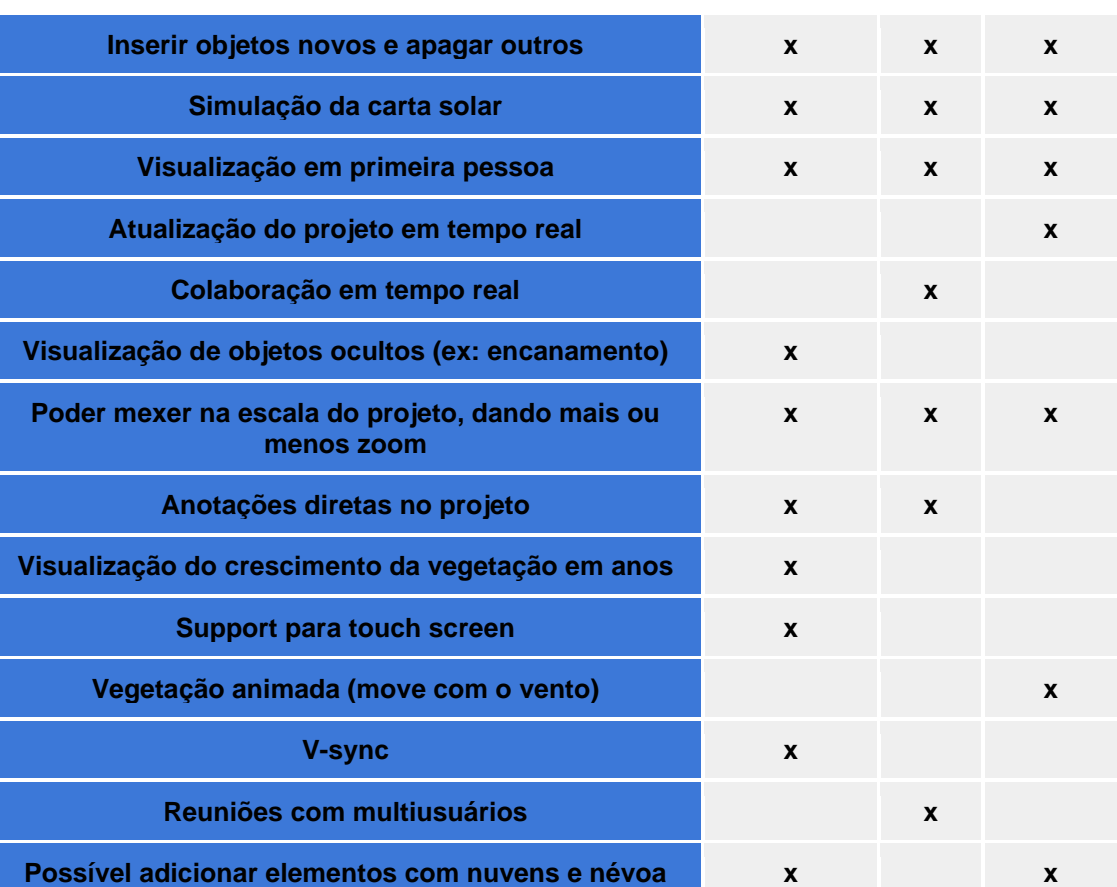

O Enscape não possui um launcher (aplicativo à parte do programa), ele funciona apenas com o plugin dentro dos programas e tem compatibilidade com Sketch Up, Rhinoceros, Archicad, Vectorworks e Autodesk Revit, que foi utilizado como base nos testes. Possui uma característica que permite mudar o projeto e ver a mudança em tempo real na renderização.

O Twinmotion possui uma plataforma à parte, além dos plugins, para a qual se exporta o modelo e permite a visualização. Há uma interoperabilidade com Archicad, Autodesk Revit, Sketch Up, Rhino (incluindo Grasshopper) e o Rikcad. Houve um destaque por parte desse software por conta de todas as Features e por poder aceitar quase todos os tipos de formato 3D.

Por último, o IrisVR também possui uma plataforma separada chamada Prospect, na qual os projetos ficam arquivados e têm um grande espaço para colaboração, esse software possui suporte para Navisworks, Autodesk Revit, Rhinoceros, Sketch Up e suporta modelos 3D em FBX e OBJ.

### **Usabilidade**

Em relação à usabilidade, os softwares se comportam de maneira semelhante, tendo em vista que quem irá usar esses programas já está familiarizado com programas de arquitetura, sendo uma transição simples e interligada. O nível de realismo se destaca mais no Enscape e no Twinmotion, em que é possível controlar diversas configurações que vão de iluminação e tempo do dia à configurações mais avançadas de cada programa; no Enscape, a análise de luz para ver como o modelo interage com a luminosidade nos ambientes, sensação de profundidade com neblinas e profundidade de campo que ajuda a destacar objetos específicos. Já no Twinmotion, é possível acrescentar som ao ambiente e utilizar personagens humanos digitalizados em fotos com animação capturada por movimento. Ambos os programas também possuem vastas bibliotecas de recursos que podem ser adicionadas ao projeto.

PRI

**QCNPq** 

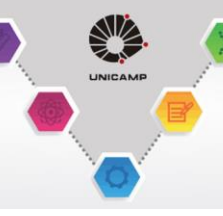

Quanto a Interatividade, em todos os softwares é necessário o uso de controles ou do teclado para a movimentação e visualização, apenas o Iris VR não foi compatível com o controle de Xbox e foi necessário o uso do teclado para testes. A imersão no geral foi boa, já que, com o HMD, é possível um isolamento, o que ajuda a focar no projeto em si.

 $\Omega$ CNPq

#### **Imersão**

A imersão dos três softwares, de modo geral, foi boa, permitia a visualização do projeto em primeira pessoa, com profundidade, simulação solar, iluminação e sombras. Além do mais, era possível caminhar e observar o projeto como se estivesse realmente inserido e interagindo com aquele espaço.

O Twinmotion e o Enscape tiveram maior destaque nesse quesito ,porque o IrisVR não aceita o uso do controle de Xbox - que foi utilizado nos testes -, tornando a imersão um pouco mais fraca que as demais, trazendo, portanto, a necessidade de um maior contato com o computador por conta do uso do teclado. Ademais, tanto o Enscape quanto o Twinmotion possuem mais recursos que ajudam a deixar a visualização o mais realista possível.

Ainda sobre o Enscape e o Twinmotion, era possível visualizar em ambos o projeto com o movimento de cabeça, e a movimentação no espaço virtual estava dependente do uso do controle de Xbox. Essa forma de controle oferece mais liberdade ao usuário do que um teclado, por ser pequeno, portátil e mais intuitivo.

#### **Custo**

Em relação aos custos dos programas, os três possuem teste grátis. O Enscape e o Twinmotion possuem a licença educacional, o que torna o software grátis para educadores e estudantes mediante contato com a empresa. Falando sobre os pacotes de cada um, o Enscape e o IrisVR possuem dois planos: o individual e o para grupos. O Twinmotion possui apenas um que seria de R\$835 a licença perpétua. Entre os outros dois que possuem licença para grupos, o Enscape custa R\$58,25/mês e o plano Workstation do IrisVR custa U\$350/mês. Esses mesmos programas possuem planos individuais: o Enscape U\$469 anualmente e o IrisVR U\$225/mês.

### **DISCUSSÃO**

Como mencionado, a RV é baseada em três princípios básicos: Imersão, Interação, e Envolvimento do usuário com o ambiente e a narrativa (FREINA; OTT, 2015). O uso desta na arquitetura trouxe vantagens principalmente advindas do fato de que os usuários estão fisicamente dentro e experimentando um modelo virtual de tamanho original.

Podemos ressaltar novamente uma divisão visível entre os três softwares avaliados: por um lado, o IrisVR (Prospect), que possui uma abordagem mais voltada para a parte colaborativa e multiusuários; por outro, o Enscape e o Twinmotion são programas muito mais preparados para projetos, levando em conta todas as opções de recursos de visualização disponíveis para os tornar o mais factível possível, com a ajuda de uma vasta biblioteca de objetos.

Pensando em como a RV está continuamente avançando e se tornando uma ferramenta mais palpável e presente, o Twinmotion apresentou um melhor desempenho e preparo para questões arquitetônicas, devido às possibilidades projetuais e inúmeras funcionalidades, além de aceitar diversos formatos de modelagem 3D já comumente utilizados em softwares da área de Arquitetura.

#### **CONCLUSÃO**

A inserção de softwares de RV na arquitetura, pode ser um meio facilitador, com inúmeras funcionalidades e cada vez mais presente, permitindo uma melhor visualização do projeto como um todo, antes mesmo de ser concluído. Abrindo espaço, também, para colaborações à distância e trabalhos remotos, mantendo a eficiência de um trabalho em equipe. Assim, a RV pode se tornar uma opção cada vez mais presente e ser facilmente incorporada por arquitetos em seus projetos.